# **A Functional Description of the NEC TM System**

Version 1.00

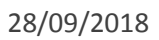

CIKLOPEA <mark>- 本語</mark>

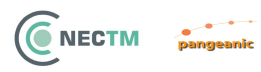

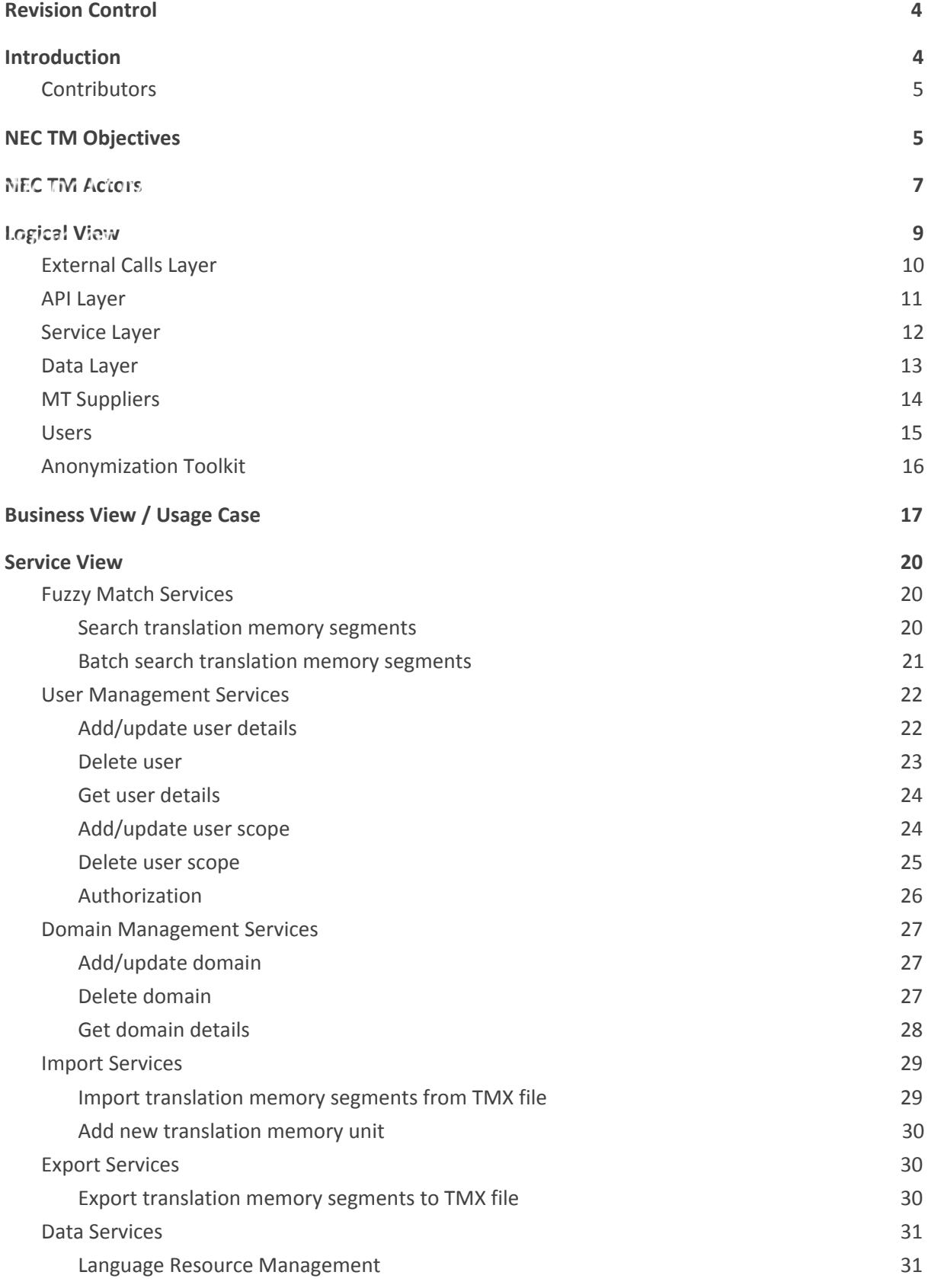

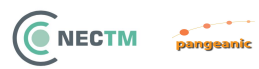

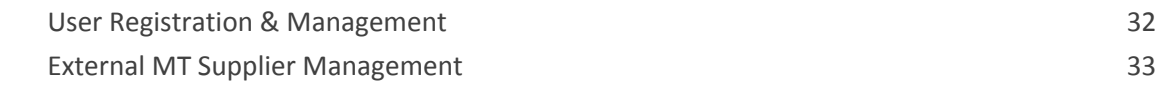

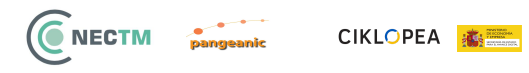

# <span id="page-3-0"></span>**Revision Control**

<span id="page-3-1"></span>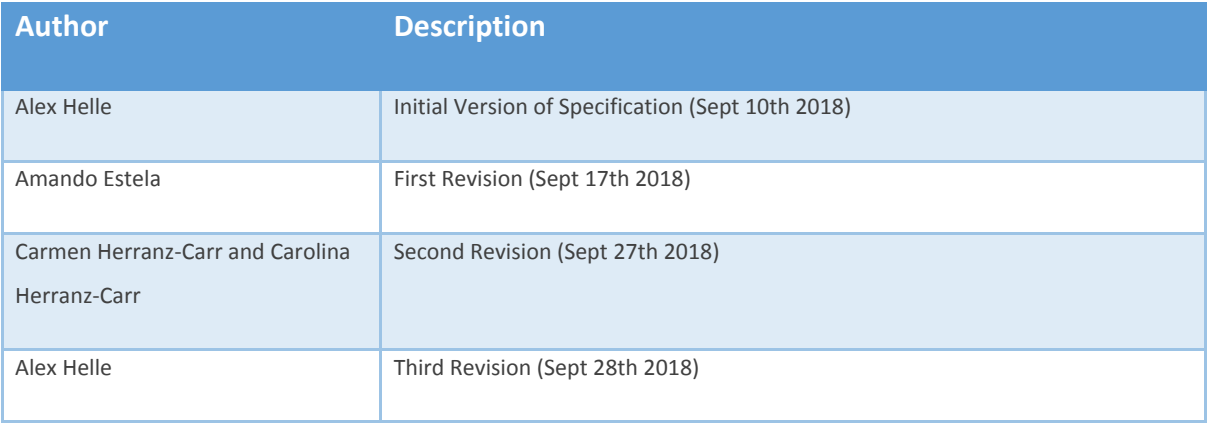

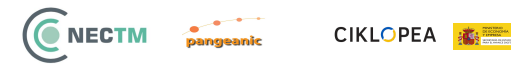

# **Introduction**

This document is a high level description of the functional specifications of the NEC TM Platform. This document is created by Pangeanic and will be presented to other consortium members as a discussion document in the kick-off conference planned for 20-22 September.

This document aims to improve the consortium's understanding of the core functionalities of the NEC TM System and how they can build connectors that interface with these services.

### <span id="page-4-0"></span>**Contributors**

The following consortium members were involved in the development of this document.

<span id="page-4-1"></span>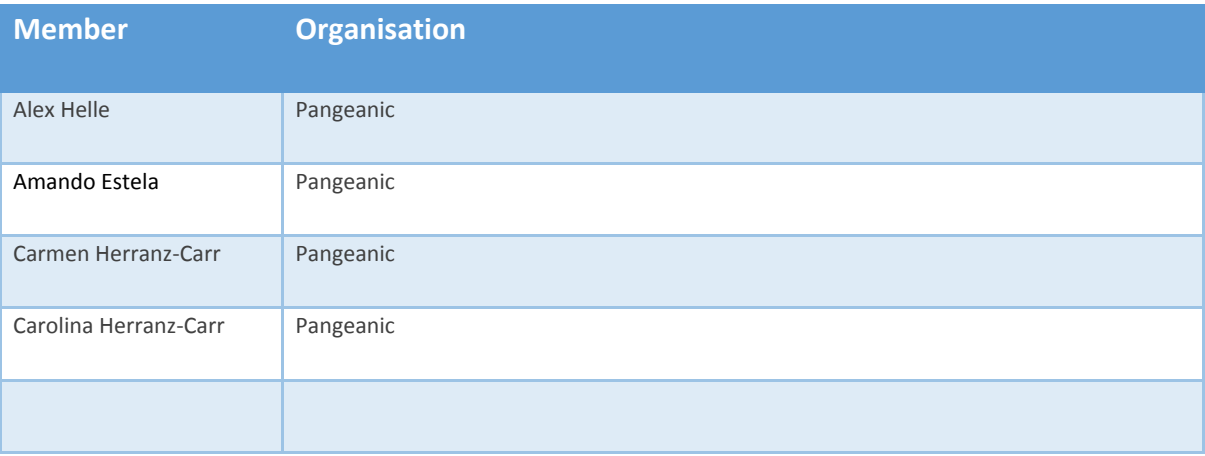

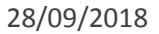

# **NEC TM Objectives**

CIKLOPEA **森** 

ONECTM

NEC TM Data aims to promote better data-sharing practices in translation contracts between public administrations and translation service providers working on public sector texts, and so facilitating a single digital market. The central objective of the NEC consortium is to organise unexploited national bilingual assets that can be used as open data and general data for machine learning, in order to lower translation costs at a national level and across member states. Therefore the NEC TM Data platform will provide a solid framework for public administrations to adopt as policy for general data sharing from public translation contracts and real adoption scenarios at a national level. NEC TM Data promotes better data-sharing practices using open standards in translation contracts between public administrations and translation service providers.

The consortium will deliver a pan-European data-sharing awareness program, engaging national public administrations by providing a solid legal framework for data sharing. Specifically, its points of actions are:

- To provide a solid framework for public administrations to adopt as policy for general data sharing from public translation contracts and adoption solutions at a national level. The NEC TM Data platform's objective is to organise unexploited national bilingual assets that can be used as open data and general data for machine learning, in order to lower translation costs at a national level and across member states. It will gather translation memories from previous national contract awards from Member States and help them to centralise these language assets with the fast-performing NEC TM database, following industry best practices.
- To inform public administrations at the national level about translation technologies available for language resources, as well as to lobby for TM gathering to be enshrined in national translation contracts. Given that the majority of translated data generated in public contracts is currently not returned to public administrations and therefore its potential is not being maximised, NEC TM Data will ensure that public administrations make better use of the translated data generated in public contracts.
- To provide the centralised infrastructure for efficient data sharing, TM matching, TM retrieval, and domain categorisation of resources generated in 10 Member States (including the participating 3). This will enable the development of NEC TM, which will be an open source software developed from Pangeanic's translation memory database [ActivaTM](https://www.pangeanic.com/translation-technology/activatm/).

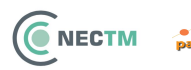

While the NEC TM system will be accessible to any MT Supplier and to any EU Consumer of machine translation services, the initial release will provide services for the following regional and national public administration.

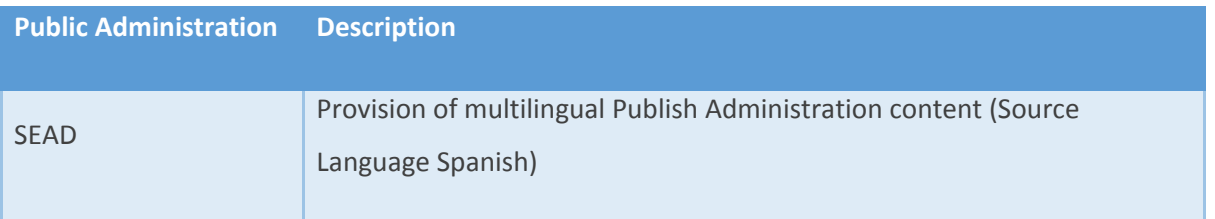

<span id="page-6-0"></span>**NOTE**: The NEC TM platform will be available for cloud and on-site deployment and can be operated at a national or regional level with deployments operating independently of each other if required.

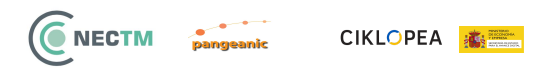

# **NEC TM Actors**

The following section introduces and defines the roles of actors that will engage with Us and leverage the facilities provided by the NEC TM platform.

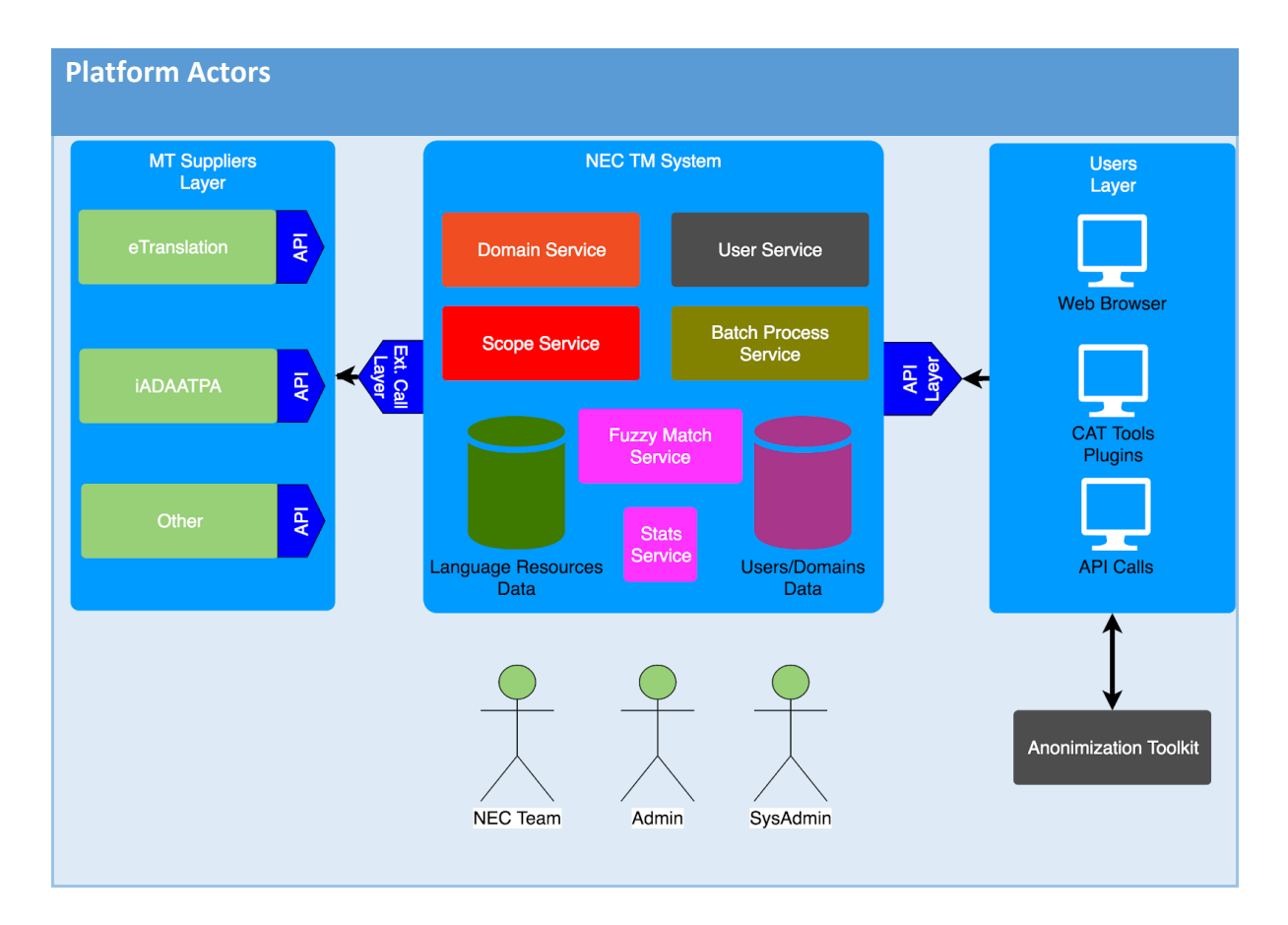

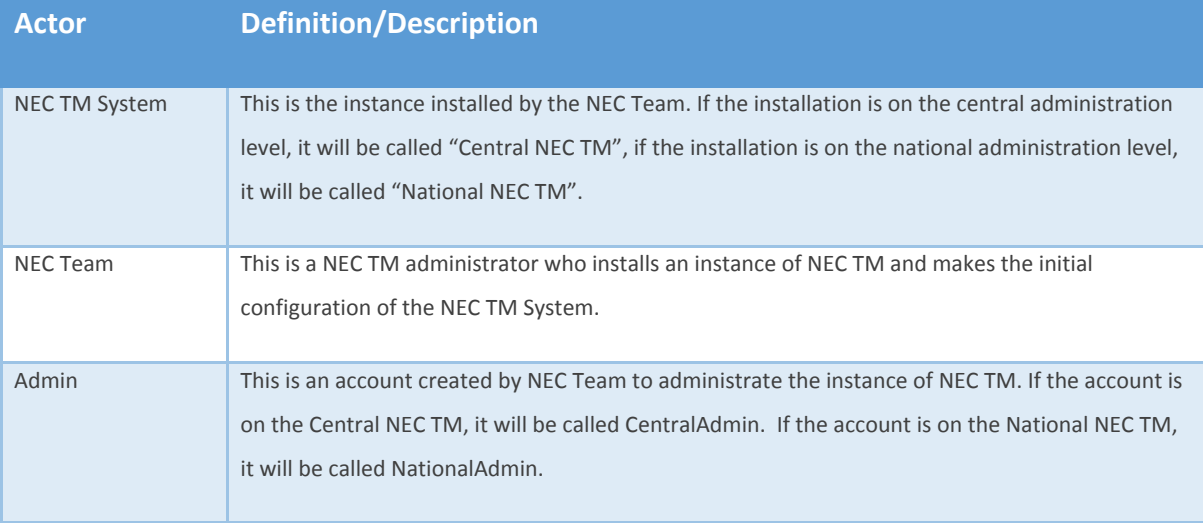

NECTM pangeanic

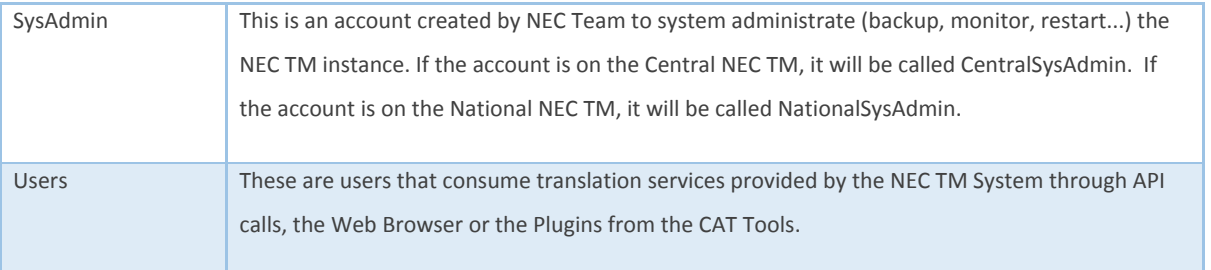

# <span id="page-8-0"></span>**Logical View**

This section describes the Logical View of the NEC TM system. This represents the component layers and services of the platform.

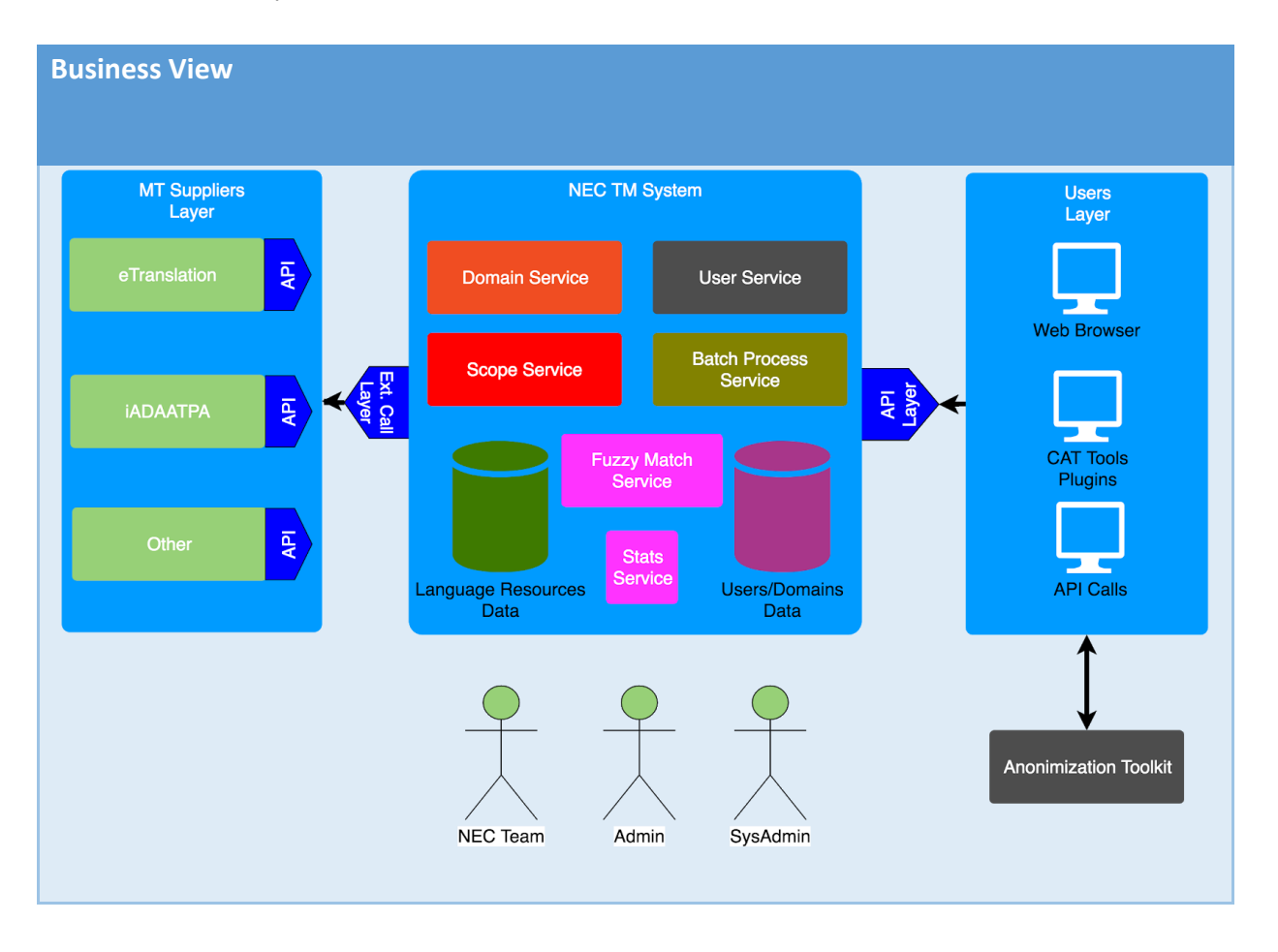

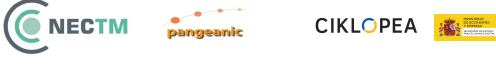

# <span id="page-9-0"></span>**External Calls Layer**

This layer is responsible for the interaction between MT services and the NEC TM System through the **External Calls Layer.** Interaction with the layer is via RESTful interfaces in the External Services that are called from the NEC TM System.

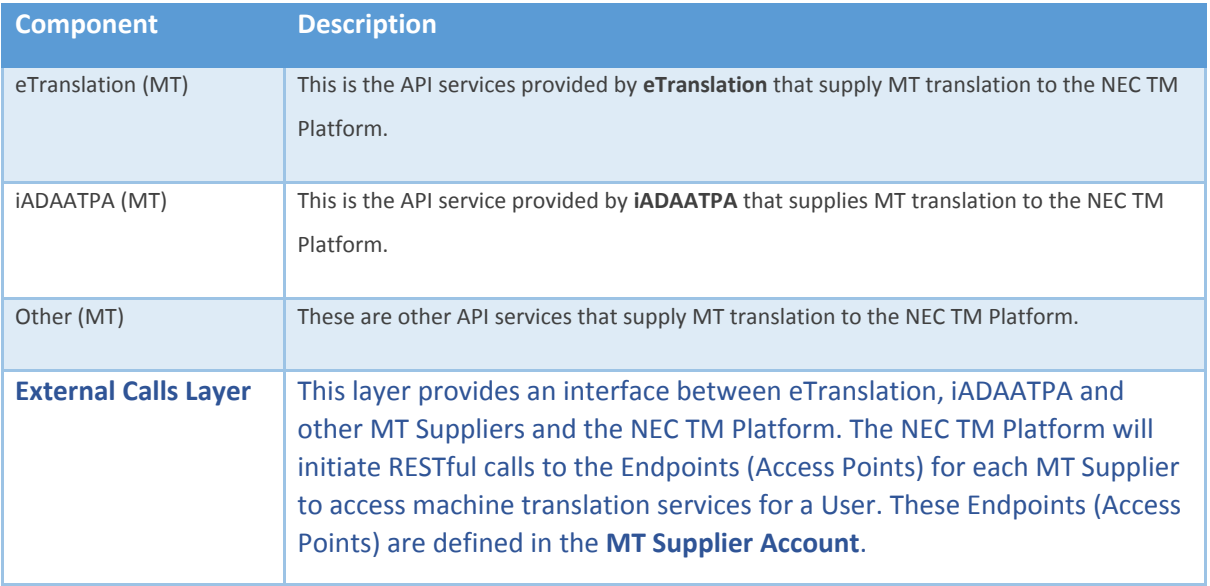

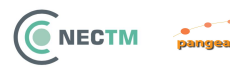

### <span id="page-10-0"></span>**API Layer**

This layer is responsible for the interaction between Users and the NEC TM platform. Interaction with the layer is via REST interfaces which allow access to the **Services and Data in the NEC TM System** and routing to machine translation services provided by **MT Suppliers**.

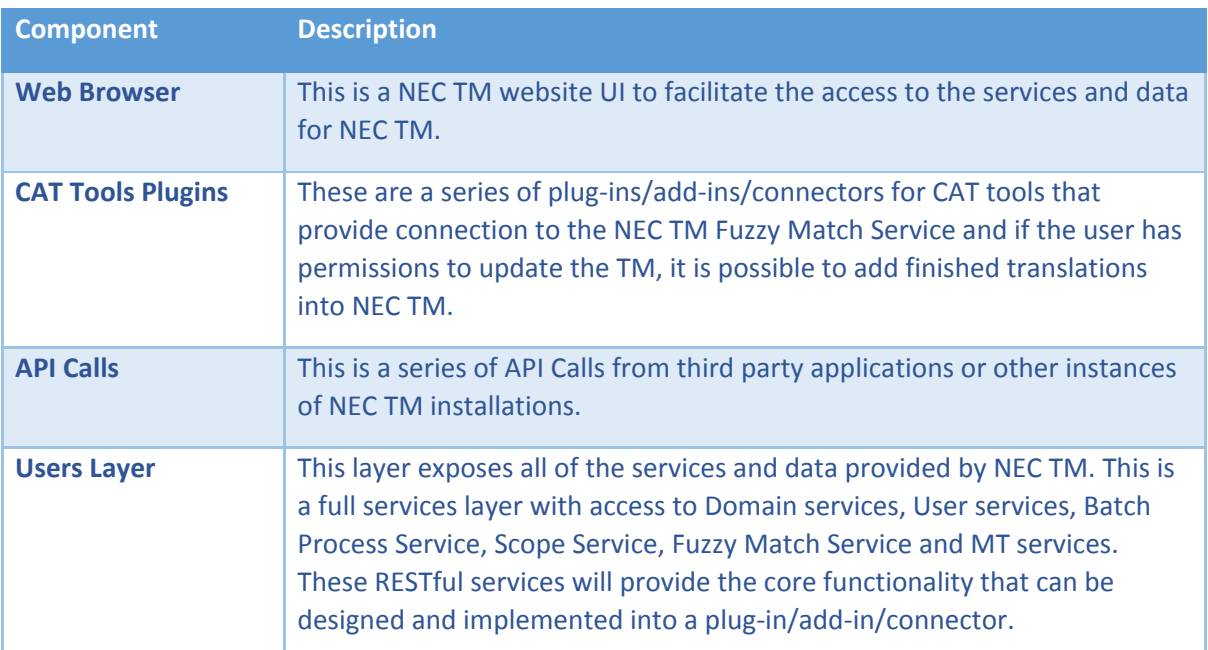

**NOTE**: An Anatomical View of an API Calls presented later in this document.

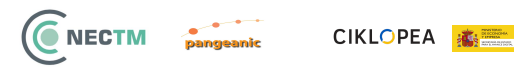

# <span id="page-11-0"></span>**Service Layer**

This layer provides the core functionalities of the NEC TM platform. These services will be used by both Suppliers and Consumers.

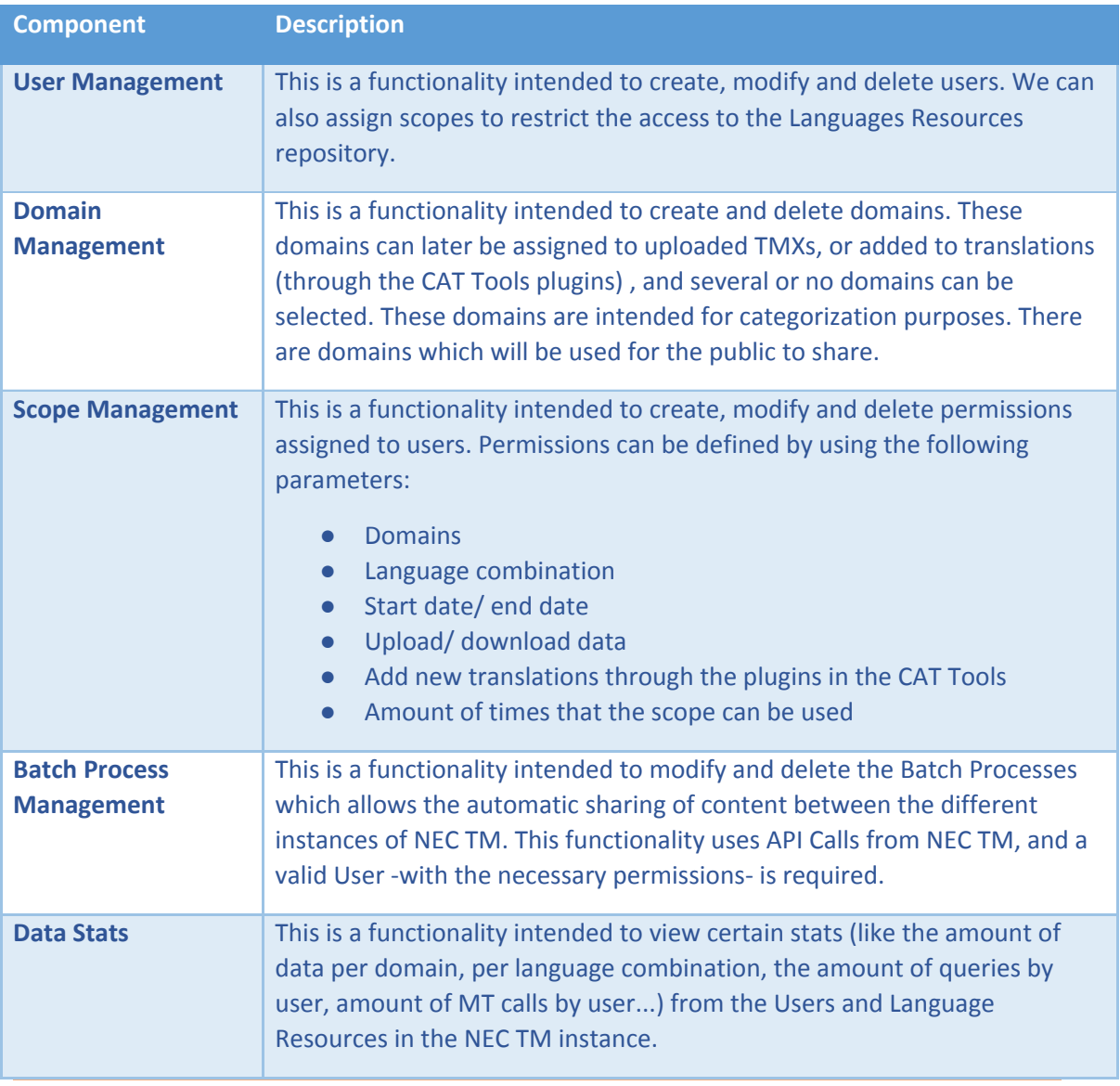

**NOTE**: SysAdmin is the main responsible to administer the Batch Processes.

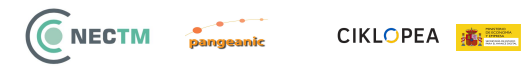

# <span id="page-12-0"></span>**Data Layer**

This layer provides and stores the data used by the NEC TM system. This data will be stored in a database and file repository.

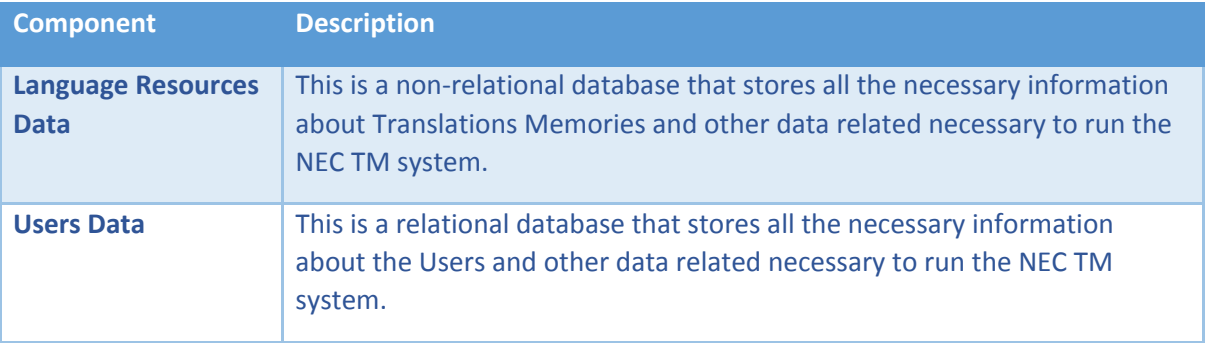

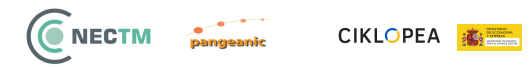

# <span id="page-13-0"></span>**MT Suppliers**

NEC platform has the ability to call external services to provide Machine Translation as a fallback to the typical query/search functionality.

These external calls are triggered after the query/search produces results with a fuzzy-match lower than a pre-defined threshold.

The NEC platforms will be configured by default with the following external access:

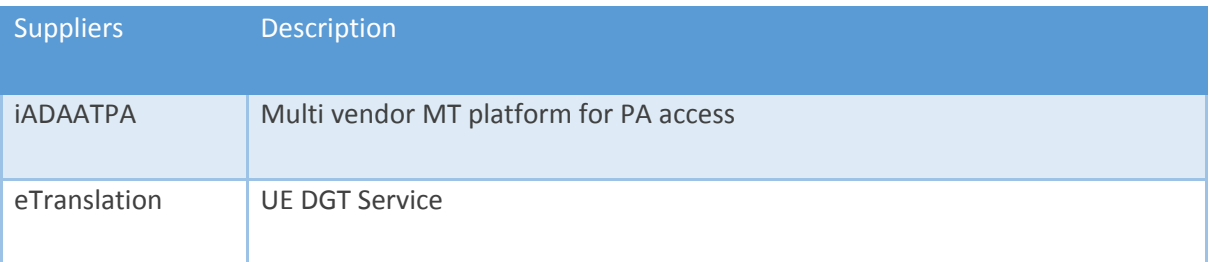

The NEC platform provides the required storage functionality to keep the authentication data necessary to access the external services.

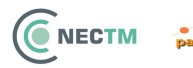

#### <span id="page-14-0"></span>**Users**

These are Public Administrative bodies that require Translation Memory services from **NEC TM**. They access the services of the NEC TM platform via a RESTful interface which is authenticated by a user and password to get a valid **API token**. A customized Add-in/Connector/Plug-in provides a direct connection between CAT Tools and the NEC TM platform.

The purposes of the NEC TM System are defined as :-

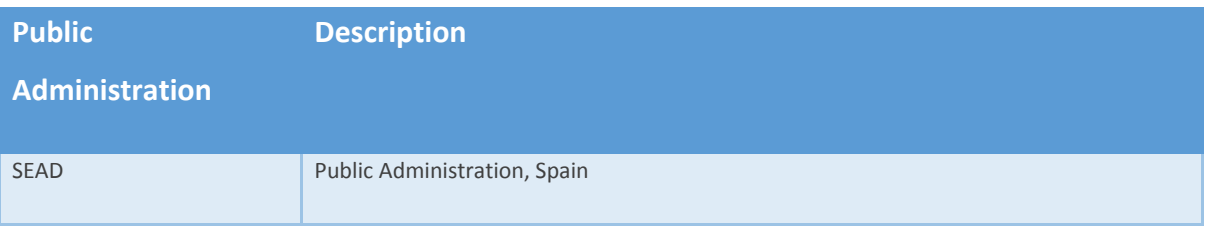

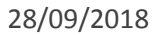

# <span id="page-15-0"></span>**Anonymization Toolkit**

ONECTM

In many cases the TMX owner will want his/her data anonymized before uploading it to the NEC platform.

In order to ensure that non-anonymized data never gets uploaded or processed without the owner's control, NEC team will provide an Anonymization Toolkit that will function locally and independently from both the central and national NEC systems.

The Anonymization Toolkit will provide the user/owner with the ability to anonymize a TMX by generating a version where the sensible data is tagged and substituted with placeholders.

The Anonymization procedure will have 3 degrees of aggressivity:

CIKLOPEA **鑫** 

- Weak Anonymization: the user provides a glossary file with terms (personal names, organization names,...) that are to be tagged and substituted.
- Normal Anonymization: the user provides an additional choice of the entity-types that have to be anonymized (names, locations, dates, numbers,...)
- Strong Anonymization: Is the same as normal anonymization but if sensitive information is found, the complete translation-unit is deleted from the outputted TMX.

The output of the Anonymization Toolkit is a modified version of the input TMX. This 'anonymized' TMX should be revised before uploading it to NEC.

<span id="page-16-0"></span>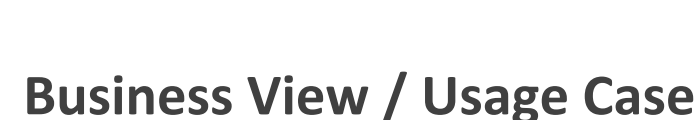

CIKLOPEA **森** 

NECTM<sub>par</sub>

The Business View / Usage Case describes the interaction between the Users, MT Suppliers and Admins of the NEC TM system.

- 1. **NEC Team** installs the NEC-Central instance in a single central European (DGT Owned?) location. A **CentralAdmin** is appointed, who is given the credentials and an admin guide. A **SysAdmin** is also chosen, who will be in charge of system administration and typical duties including; backup, monitoring, system restart… and also will be responsible to define the operational parameters of the platform (including the credentials to access external systems). The **SysAdmin** also needs a specific admin guide.
- 2. **NEC Team** can also install a NEC instance in the national PA and can then appoint a **NationalAdmin**. A **NationalSysAdmin** is also chosen, who will be in charge of system administration and typical duties such as backup, monitoring, restart…, he/ she will also need a specific admin guide.
- 3. **CentralAdmin** and **NationalAdmin** uses the NEC UI Website to create domains and to load TMX files. Every TMX should be categorized by a domain which will be utilised to restrict access. The domains can be of type "public", "private" or unspecified.
- 4. **CentralAdmin** can also create **CentralUsers.** Each user is associated to a number of Domains at creation time, this is the Scope. The **Scope** defines what the subset is for the total language database that a user can access. Content that has been characterized with a "private" domain can only be accessed by users with this domain specified in their Scope. Content that is flagged with a "public" domain can be accessed by any users. Two special domain names are created by default, both public: the "Public" and "Share" domains. Any content flagged with the Public domain will be accessed by anyone, no matter the other domain specification. The domains for "unspecified" type (example: legal, automotion, health…) can be selected by all **CentralUsers**, but the content will only be seen if it has a "public" type domain or "private" type domain if the **CentralUser** has access in the **Scopes**. The **Scopes** can be configured to enable a **User** to update, upload and/or download TMX files in Domains that they have access to. The minimal permissions by default enabled for the **CentralUsers** are to submit QUERY operations using the NEC API (CAT tools) or a web Access.
- 5. **NationalAdmin** can also create **NationalUsers.** Each user is associated to a number of Domains at creation time, this is the Scope. The **NationalScope** defines what the subset is for the total language database that a user can access. Content that has been characterized with a "private" domain can only be accessed by users with this domain specified in their Scope. Content that is flagged with a "public" domain can be accessed by any users. Two special domain names are created by default, both public: the "Public" and "Share" domains. Any content flagged with the Public domain will be accessed by anyone, no matter the other domain specification. Any content with the "Share" domain will have the same access

**CIKLOPEA 森** 

NECTM pangeanic

definition as if it were tagged with "Public" but also it will be marked for asynchronous upload to the Central NEC. The domains for "unspecified" type (example: legal, automotion, health…) can be selected by all **NationalUsers**, but the content will only be seen if it has a "public" type domain or "private" type domain if the **NationalUser** has access in the **NationalScopes**. The **NationalScopes** can be configured to enable a **NationalUser** to update, upload and/or download TMX files in Domains that they have access to. The minimal permissions by default enabled for the **NationalUsers** are to submit QUERY operations using the NEC API (CAT tools) or a web Access.

- 6. Share options in the NEC-Central case:
	- a. The **CentralAdmin** can create "public" type domains that all **CentralUsers** can access.
	- b. The **CentralAdmin** can create "private" type domains that **CentralUsers** cannot access or that only a selection of **CentralUsers** can access.
	- c. **CentralUsers** cannot create new domains.
	- d. The **CentralAdmin** can access all "private" type domains.
	- e. **CentralUsers** can add upload/download TMXs to "public" type domains or to "private" domains that they have access to.
	- f. **CentralUsers** can select several domains (from permitted domains) when uploading TMXs.
	- g. **CentralUsers** can also select "unspecified" type domains.
	- h. **CentralUsers** can add a new "public" type domain to content that already has a "private" type domain that they have access to.
	- i. The **CentralAdmin** can add new "public" type domain to content that already has a "private" type domain.
	- j. If **CentralUsers** want to share anonymised data from a "private" domain, he/ she should download the data, use the "anonymisation workflow" and upload it in a "public" domain.
	- k. The **NationalUser** can upload and/or download data using a valid **CentralUser** account that has upload and/or download permissions.
- 7. Sharing options in a national instance:
	- a. The **NationalAdmin** can create "public" type domains that all **CentralUsers** can access.
	- b. The **NationalAdmin** can create "private" type domains that **NationalUsers** cannot access or that only a selection of **NationalUsers** can access.
	- c. **NationalUsers** cannot create new domains.
	- d. The **NationalAdmin** can access all "private" type domains.
	- e. **NationalUsers** can add upload/download TMXs to "public" type domains or to "private" domains that they have access to.
	- f. **NationalUsers** can select several domains (from permitted domains) when uploading TMXs.
	- g. **NationalUsers** can also select domains of an "unspecified" type.

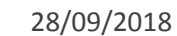

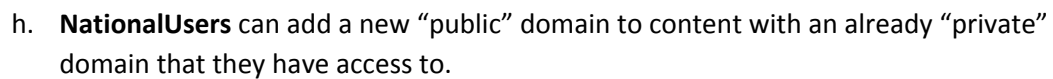

- i. The **NationalAdmin** can add a new "public" type domain to content that already has a "private" domain.
- j. If **NationalUsers** want to share anonymised data from a "private" domain, he/ she should download the data, use the "anonymisation workflow" and upload it in a "public" domain.
- 8. Automatic sharing:

C NECTM

<span id="page-18-0"></span>a. An automatic **BatchProcess** will take place every certain time (this can be adjusted by the **NationalSysAdmin**), where data with the "Share" domain is exported and uploaded to the central instance (using a valid **CentralUser** domain with import permissions).

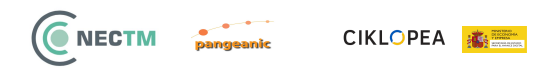

# **Service View**

This section describes the Service View of the NEC TM System.

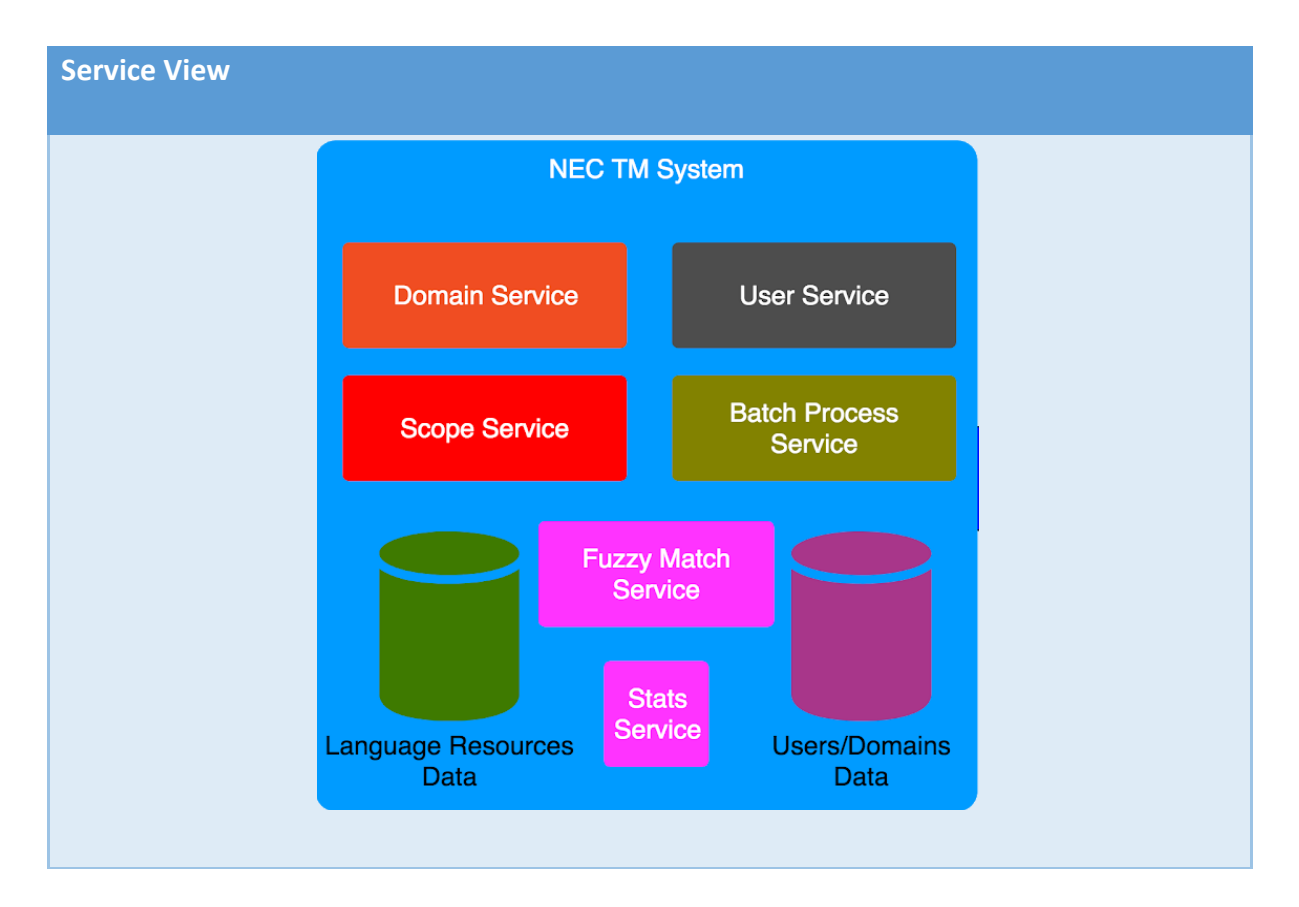

# <span id="page-19-0"></span>**Fuzzy Match Services**

There are 2 fuzzy match services that need to be provisioned for the NEC TM system. These are:-

- 1. Search translation memory segments
- 2. Batch search translation memory segments

#### <span id="page-19-1"></span>**Search translation memory segments**

The service used by User and Admin to search translation segments. These fields can be specified/modified during the use of this service:-

#### **Authorization**

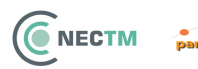

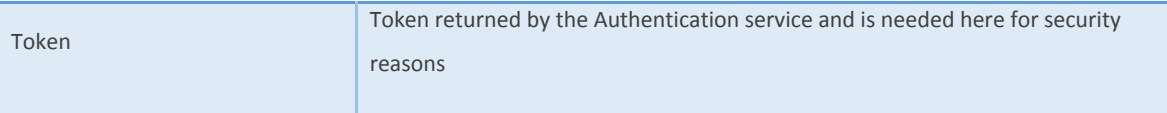

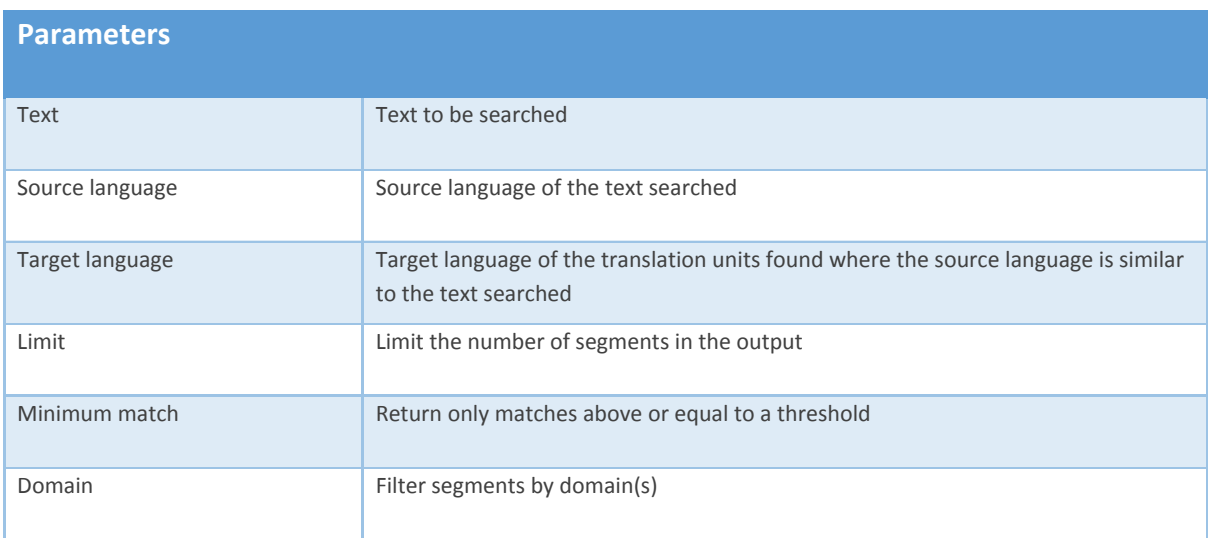

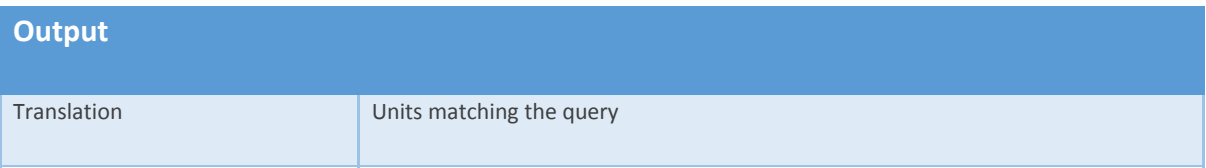

#### <span id="page-20-0"></span>**Batch search translation memory segments**

Service used by User and Admin to batch search translation segments (it is possible to specify different texts to be searched). These fields can be specified/modified during the use of this service:-

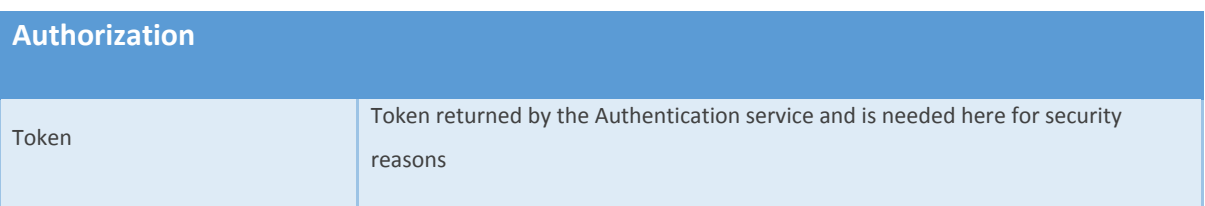

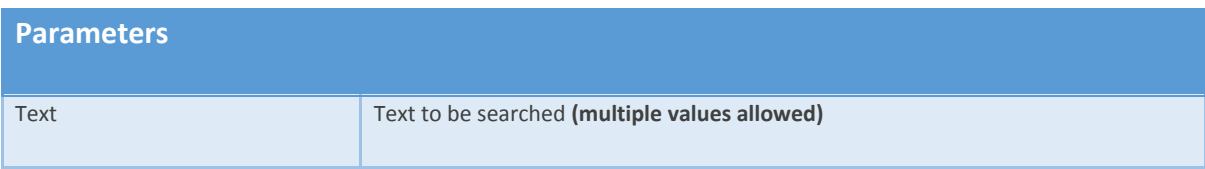

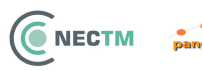

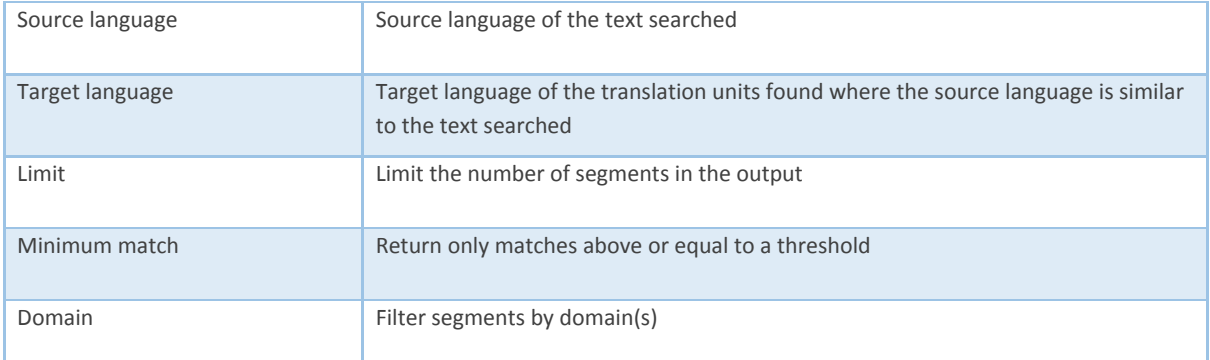

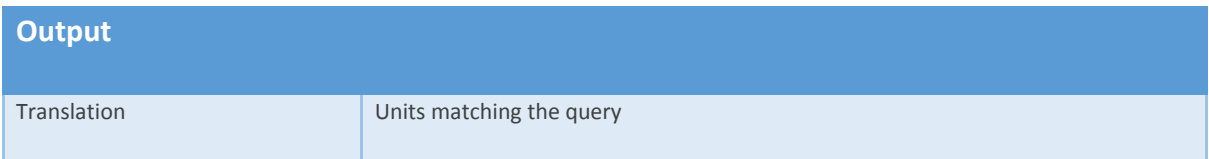

### <span id="page-21-0"></span>**User Management Services**

There are 6 user management services that need to be provisioned for the NEC TM system. These are:-

- 1. Add/update user details
- 2. Delete user
- 3. Get user details
- 4. Add/update user scope
- 5. Delete user scope
- 6. Authorization

#### <span id="page-21-1"></span>**Add/update user details**

Service used by Admin to add and update Users. These fields can be specified/modified during the use of this service:-

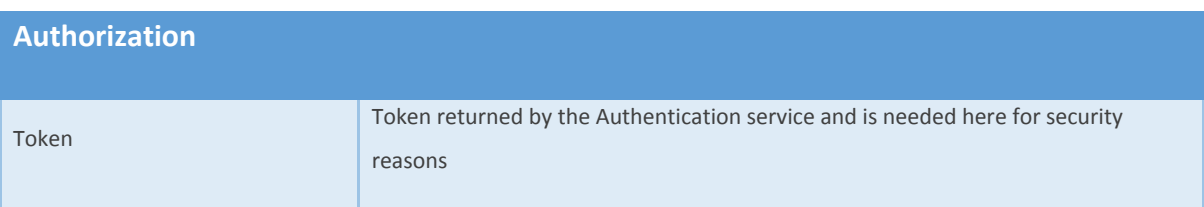

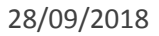

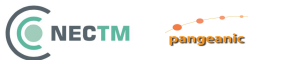

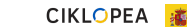

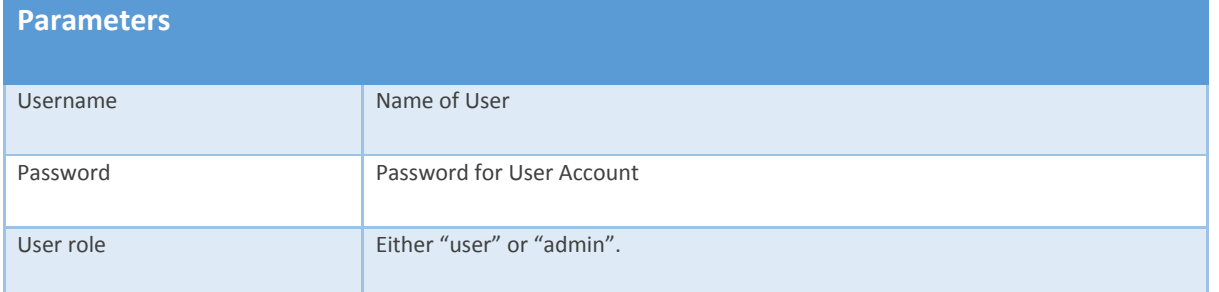

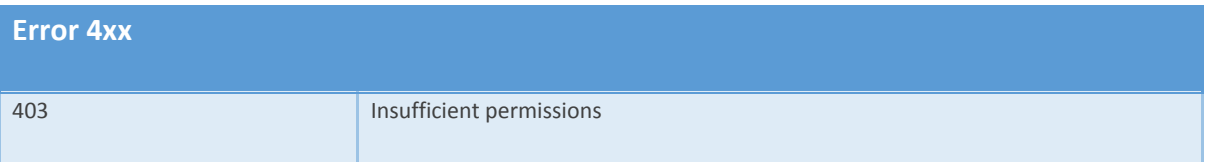

#### <span id="page-22-0"></span>**Delete user**

Service used by Admin to delete Users. These fields can be specified/modified during the use of this service:-

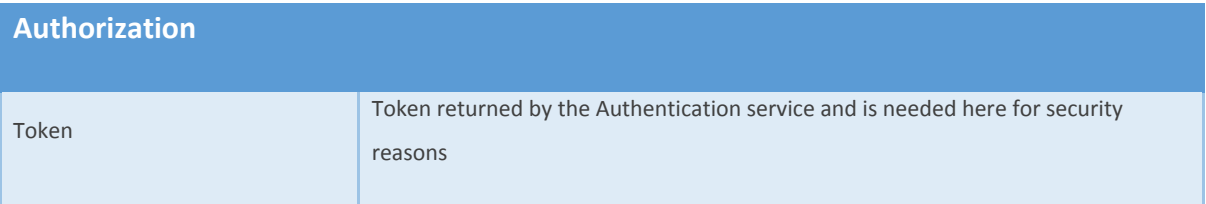

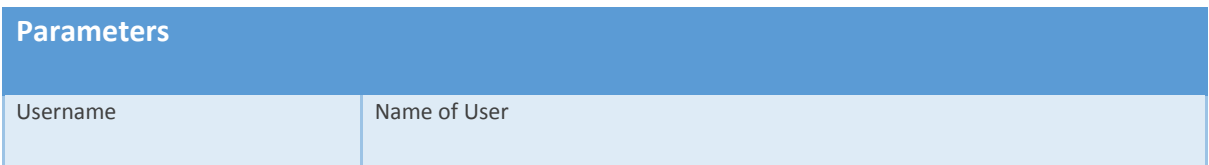

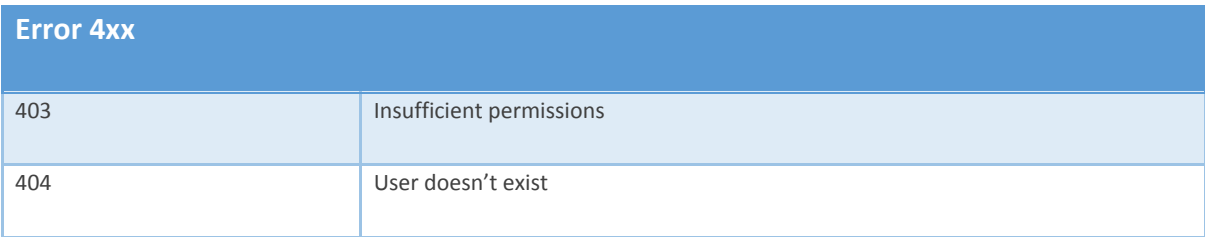

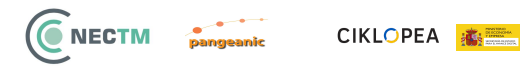

#### <span id="page-23-0"></span>**Get user details**

Service used by Admin to get User details (included his/ her scopes). These fields can be specified/modified during the use of this service:-

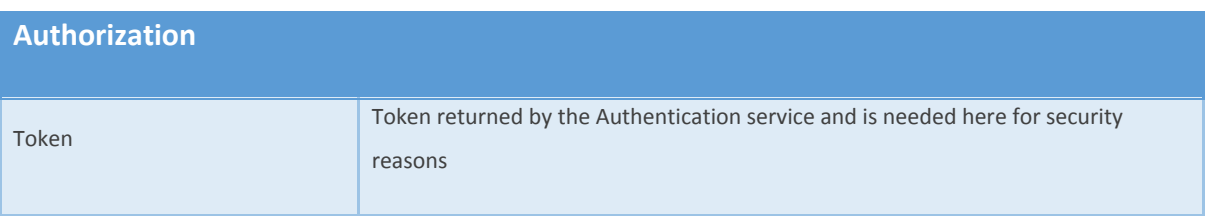

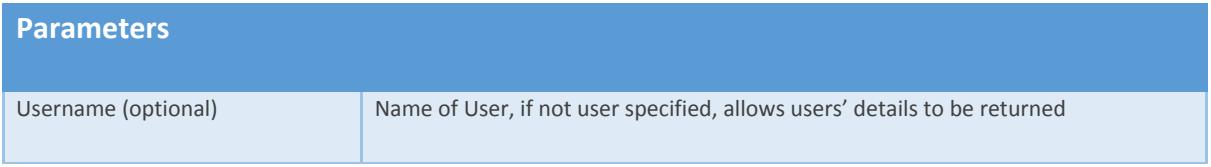

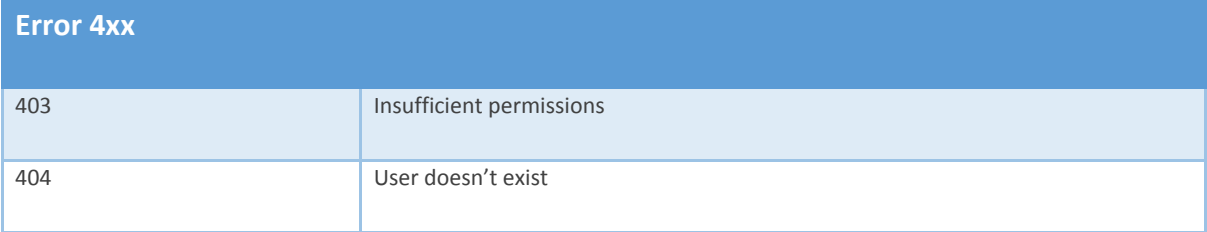

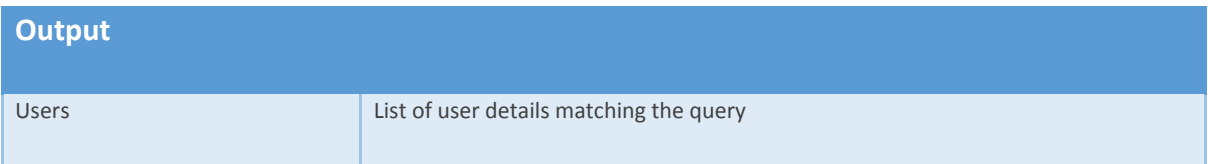

#### <span id="page-23-1"></span>**Add/update user scope**

Service used by Admin to add and update User scopes. These fields can be specified/modified during the use of this service:-

#### **Authorization**

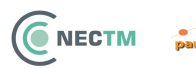

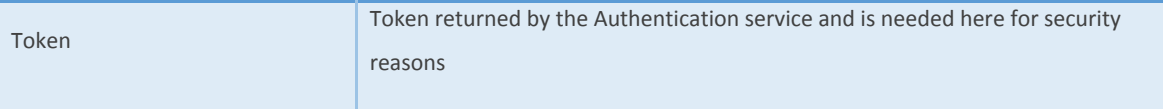

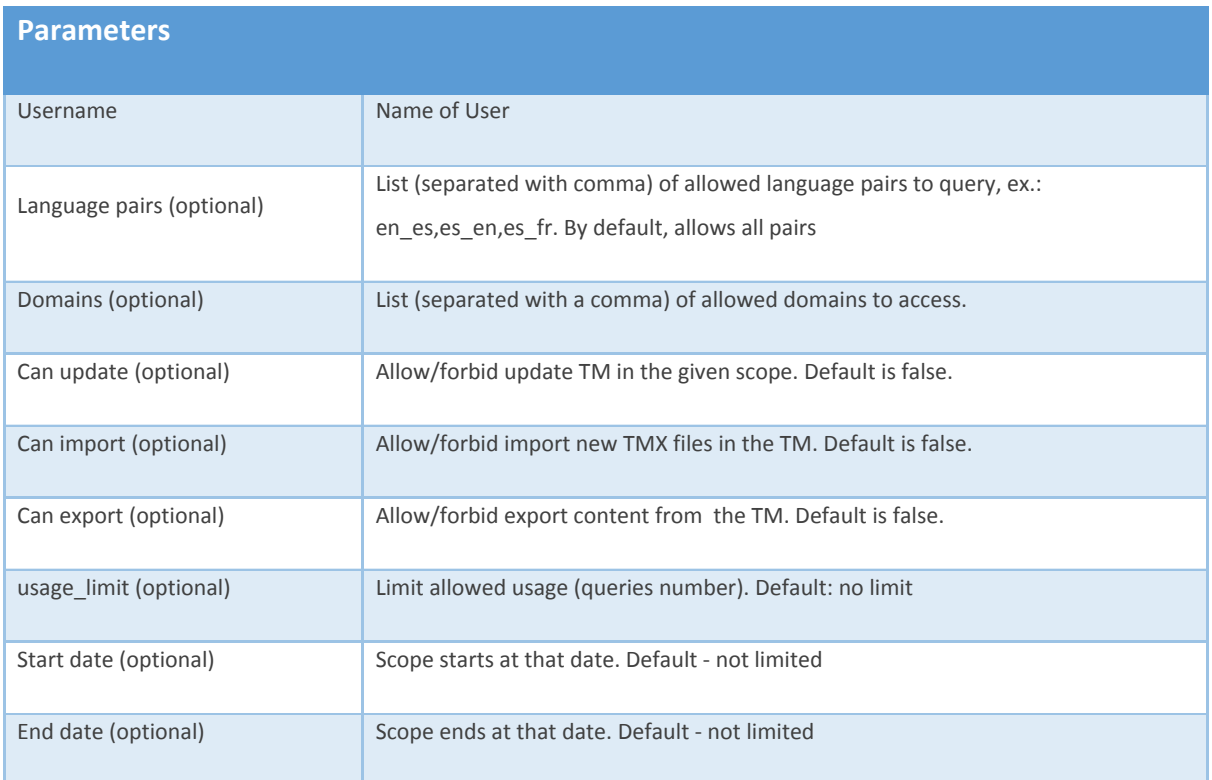

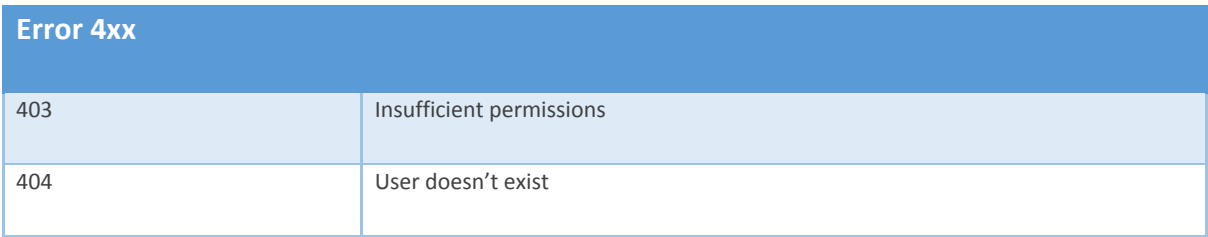

#### <span id="page-24-0"></span>**Delete user scope**

Service used by Admin to delete User scopes. These fields can be specified/modified during the use of this service:-

#### **Authorization**

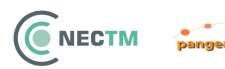

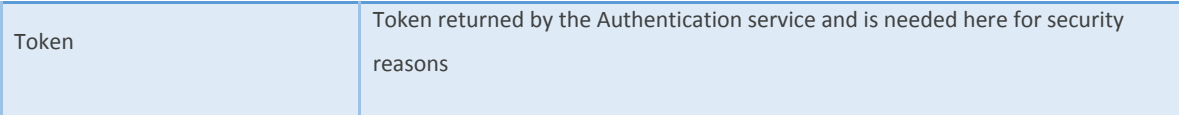

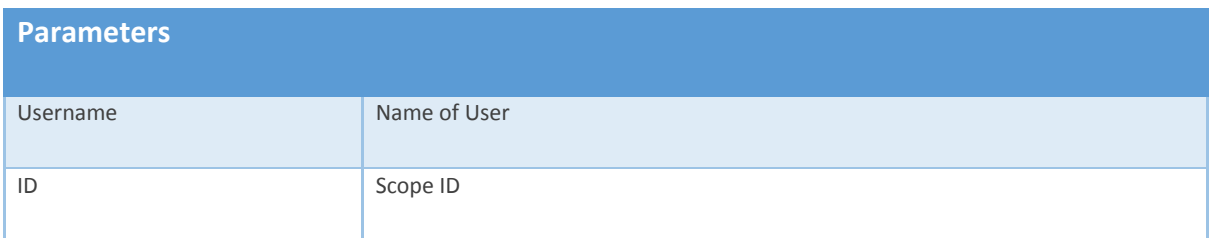

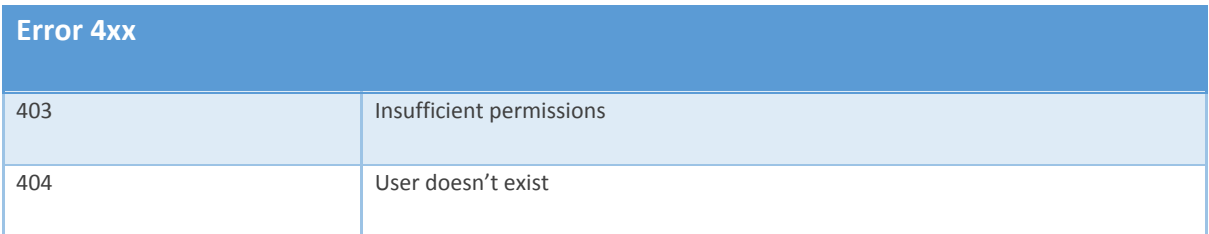

#### <span id="page-25-0"></span>**Authorization**

Service to get Authorization Token. These fields can be specified/modified during the use of this service:-

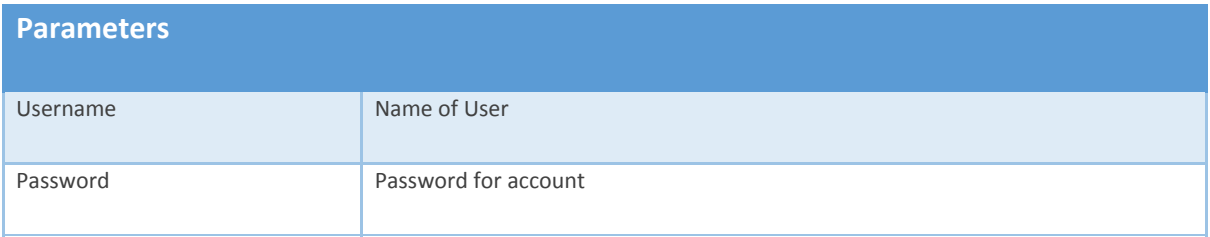

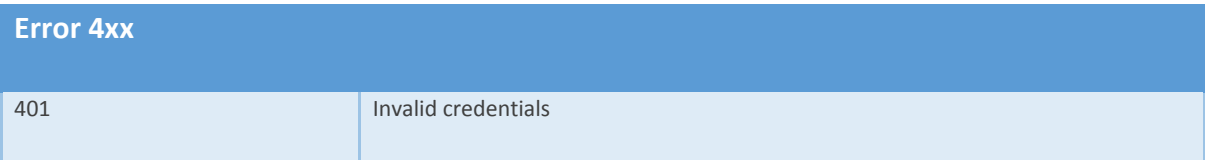

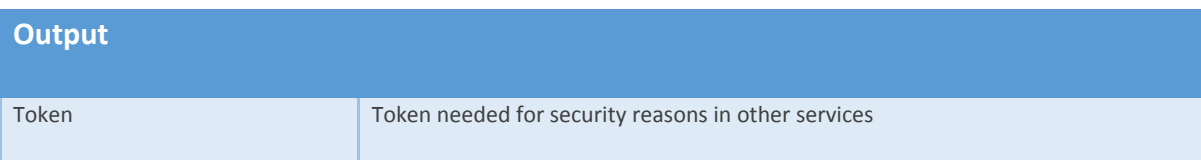

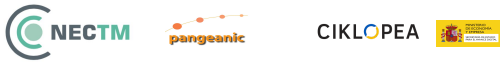

### <span id="page-26-0"></span>**Domain Management Services**

There are 2 domain management services that need to be provisioned for the NEC TM system. These are:-

- 1. Add/update domain
- 2. Delete domain
- 3. Get domain details

#### <span id="page-26-1"></span>**Add/update domain**

Service used by Admin to add and update Domains. These fields can be specified/modified during the use of this service:-

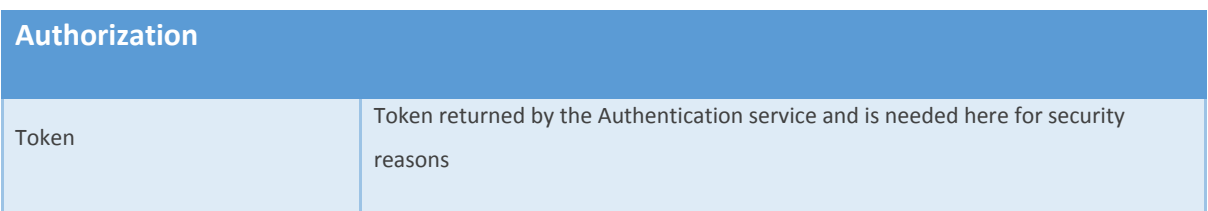

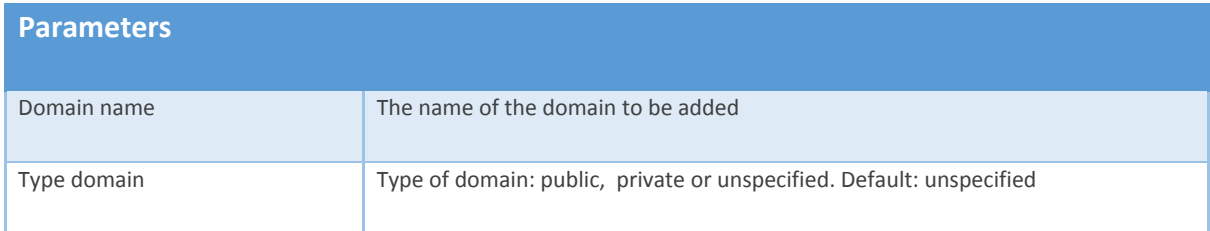

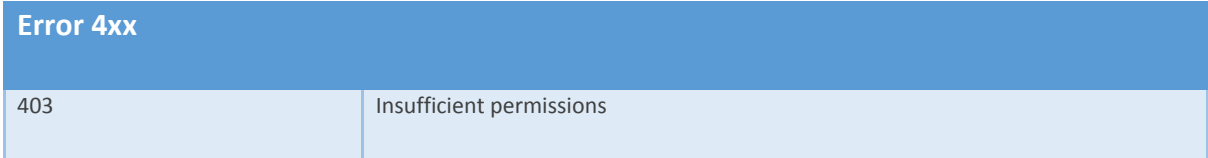

#### <span id="page-26-2"></span>**Delete domain**

Service used by Admin to delete Domains. These fields can be specified/modified during the use of this service:-

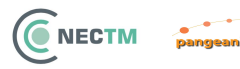

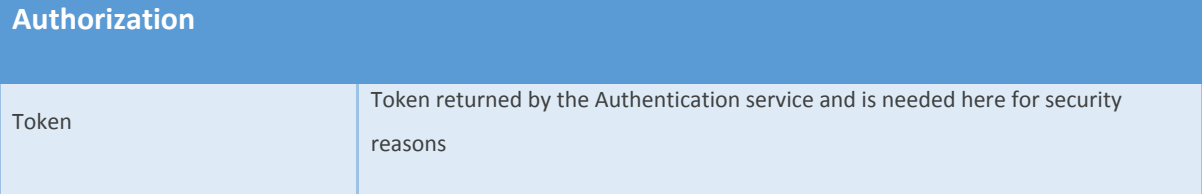

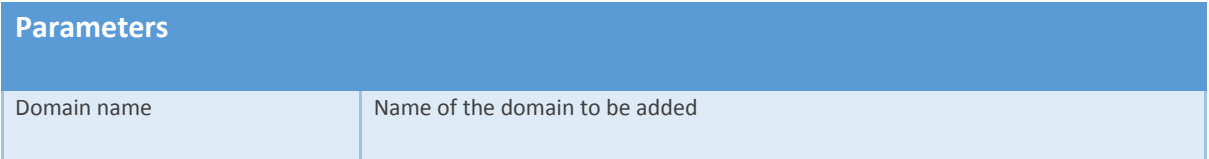

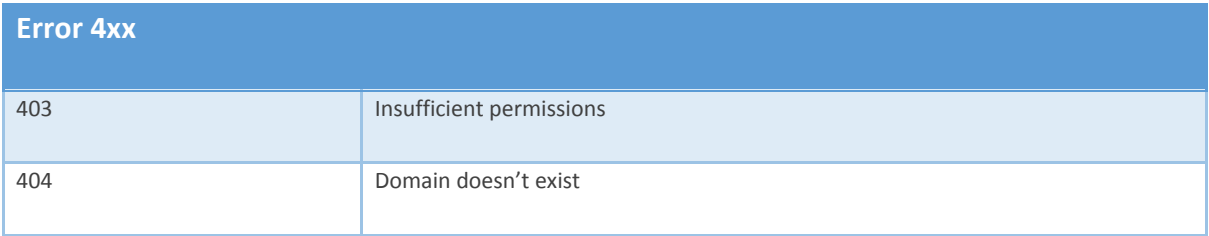

#### <span id="page-27-0"></span>**Get domain details**

Service used by Admin and Users to get Domain details (Users will only see the domains they have access). These fields can be specified/modified during the use of this service:-

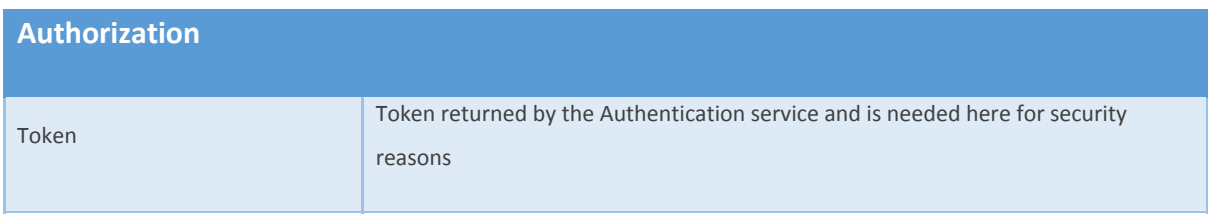

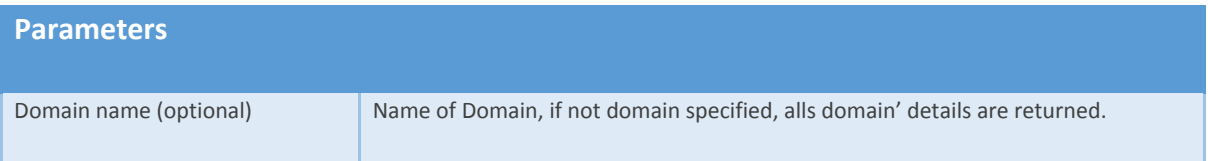

### **Error 4xx**

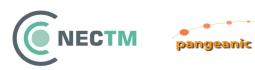

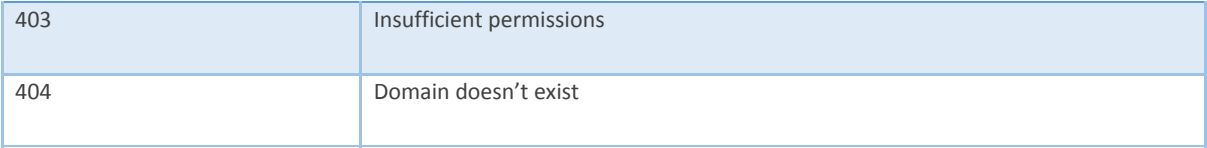

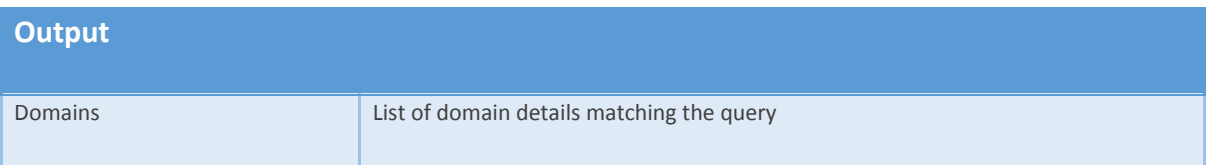

## <span id="page-28-0"></span>**Import Services**

There are 2 import management services that need to be provisioned for the NEC TM system. These are:-

- 1. Import translation memory segments from TMX file
- 2. Add new translation memory unit

#### <span id="page-28-1"></span>**Import translation memory segments from TMX file**

Service used by Admin and Users to import translation memory segments from a TMX file. These fields can be specified/modified during the use of this service:-

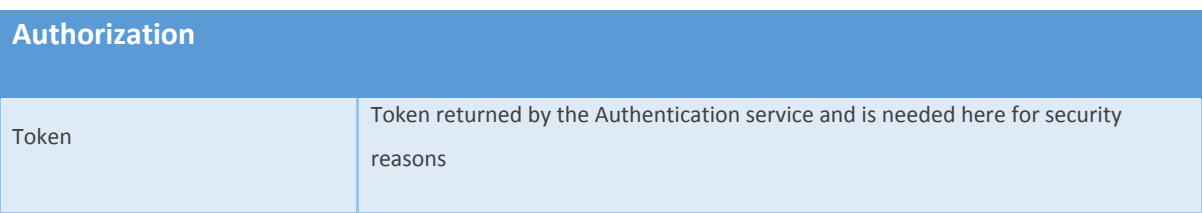

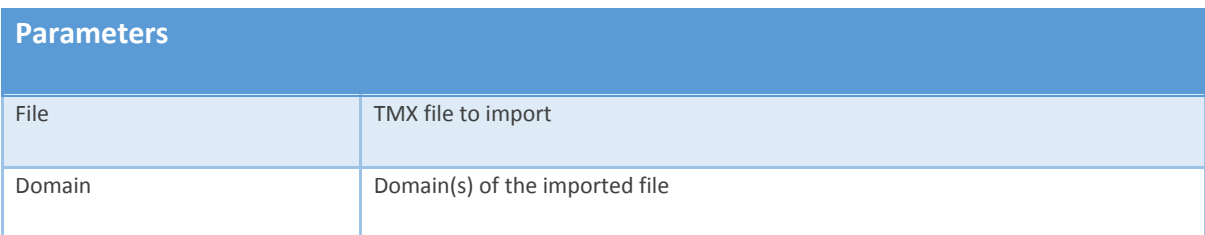

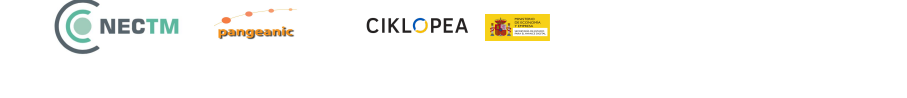

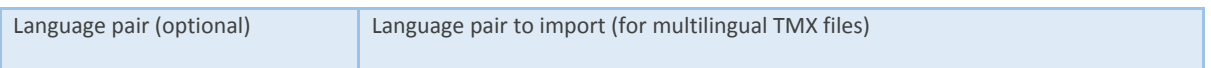

#### <span id="page-29-0"></span>**Add new translation memory unit**

Service used by Admin and Users to add a translation memory segment. These fields can be specified/modified during the use of this service:-

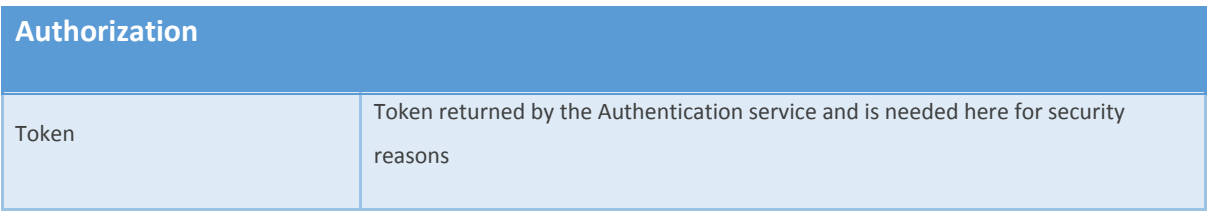

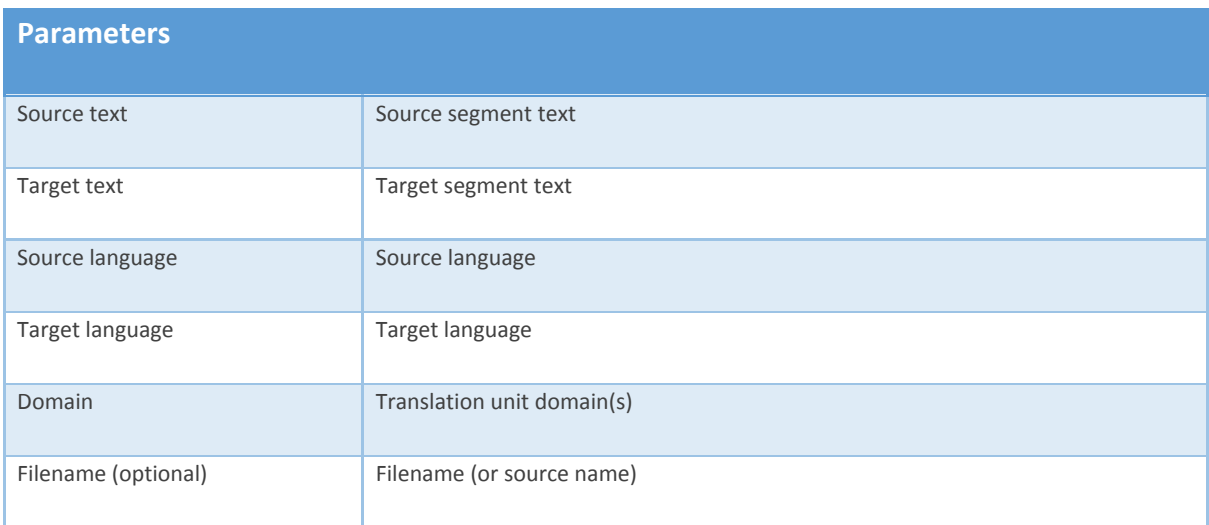

## <span id="page-29-1"></span>**Export Services**

There is one export management service that needs to be provisioned for the NEC TM system. This is:-

1. Export translation memory segments to TMX file

#### <span id="page-29-2"></span>**Export translation memory segments to TMX file**

A service used by User and Admin to export translation segments to TMX file. These fields can be specified/modified during the use of this service:-

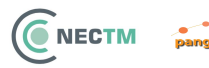

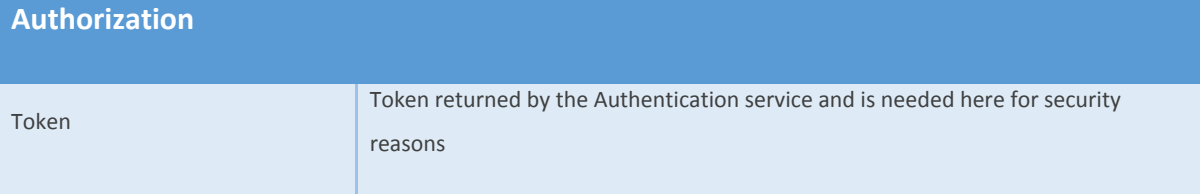

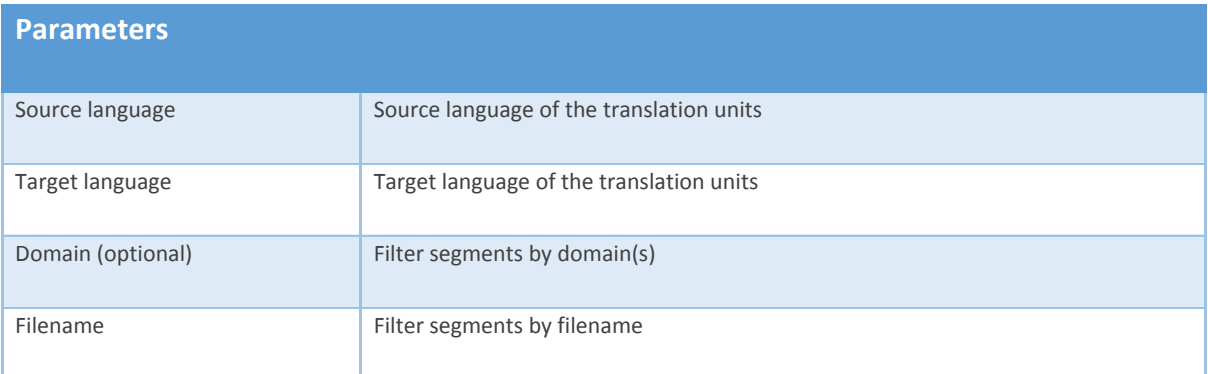

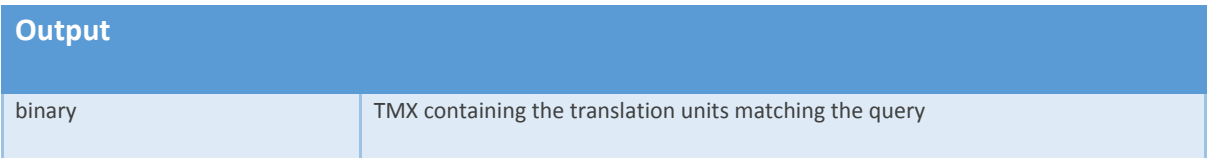

## <span id="page-30-0"></span>**Data Services**

There are three data services that need to be provisioned for the NEC TM system. These are :

- 1. Language Resource Management
- 2. User Registration & Management
- 3. MT Supplier Registration & Management

**NOTE:** Data Services 1 and 2 are Database oriented while Data Service 3 is a file store.

#### <span id="page-30-1"></span>**Language Resource Management**

A Translation Memory uploaded through a TMX (using the NEC TM UI or API Call) or added through a the CAT Tool plugin, it can suministrate certain data that can be used later in the interaction with

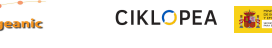

C NECTM

other services (like Fuzzy Match or Export. These data details will be stored in a Database which is part of the Data Layer of the NEC TM system.

The Language Resource meta data describes each Translation Memory stored. This will include, at a minimum:-

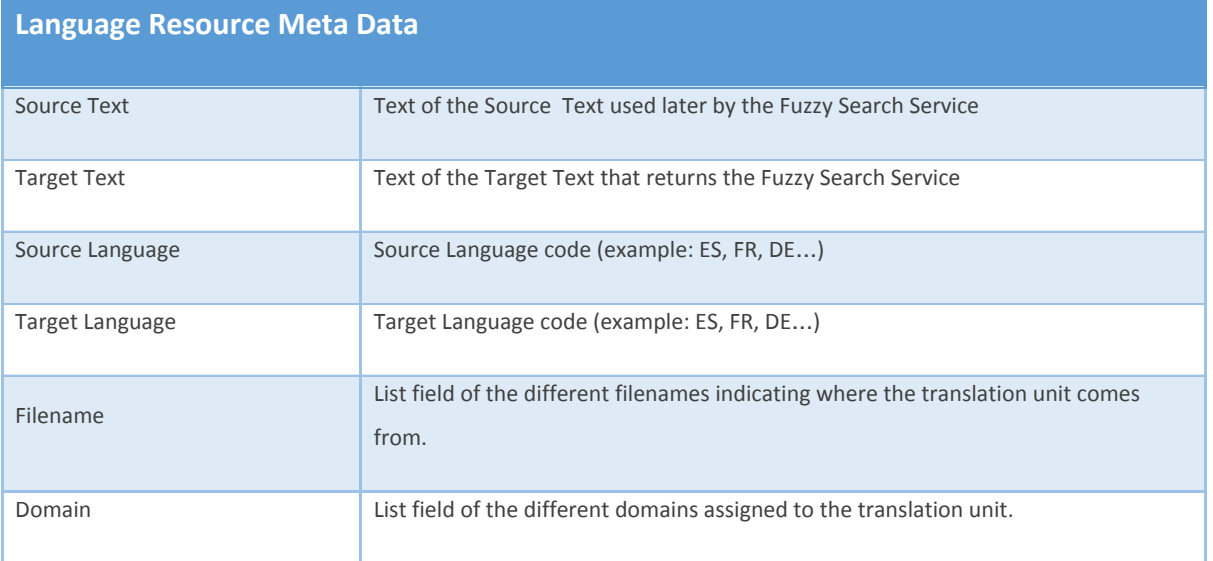

#### <span id="page-31-0"></span>**User Registration & Management**

Users will require secure access to the NEC TM system. Access to this account will be secured by the use of an Account Name and Secure Password which will be stored.

The User Registration & Management meta data describes the User. This will include, at a minimum:-

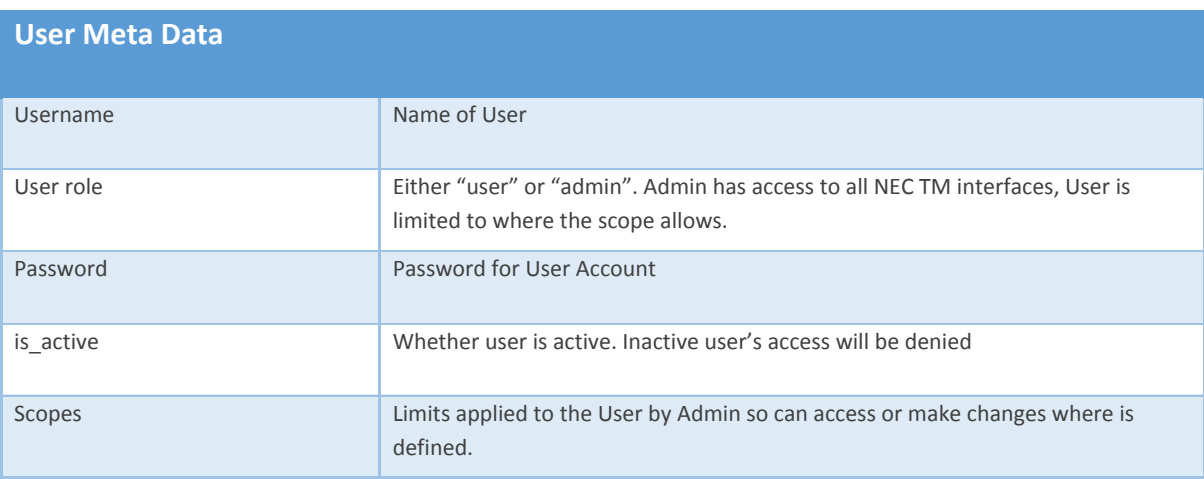

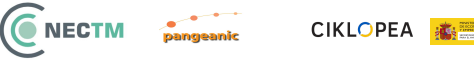

#### <span id="page-32-0"></span>**External MT Supplier Management**

A Supplier needs the facility to define their MT Services so that Consumers can interact with them. This registration details will be stored in a file which is part of the Data Service Layer of the NEC TM system.

The Supplier Registration meta data describes the information required to access the MT service. This will include, at a minimum:-

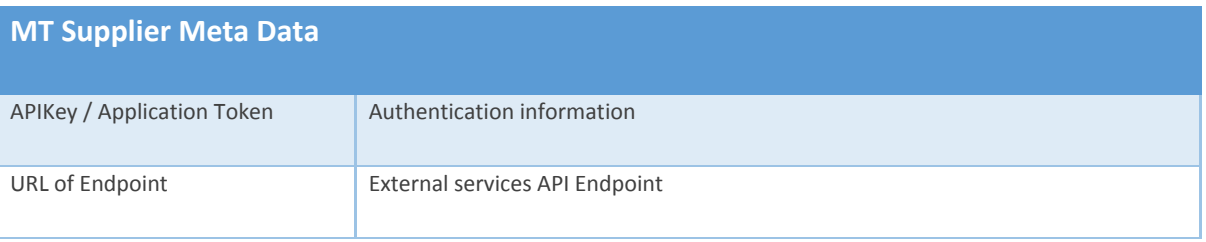

**NOTE #1:** Provisions will be done to at least access iADAATPA and eTranslation.